Cloud Vision API Product Search

# Method: projects.locations.products.get

Gets information associated with a Product.

#### Possible errors:

Returns NOT\_FOUND if the Product does not exist.

## HTTP request

GET https://vision.googleapis.com/v1/{name=projects/\*/locations/\*/products/\*}

#### The URL uses gRPC Transcoding

(https://github.com/googleapis/googleapis/blob/master/google/api/http.proto) syntax.

### Path parameters

| Parameters |                                                                     |
|------------|---------------------------------------------------------------------|
| name       | string                                                              |
|            | Required. Resource name of the Product to get.                      |
|            | Format is: projects/PROJECT_ID/locations/LOC_ID/products/PRODUCT_ID |

# Request body

The request body must be empty.

# Response body

If successful, the response body contain (https://cloud.google.com/vision/product-search/docs/reference/rest/v1/projects.local

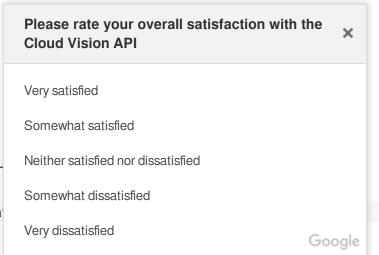

## **Authorization Scopes**

Requires one of the following OAuth scopes:

- https://www.googleapis.com/auth/cloud-platform
- https://www.googleapis.com/auth/cloud-vision

For more information, see the <u>Authentication Overview</u> (https://cloud.google.com/docs/authentication/).

Except as otherwise noted, the content of this page is licensed under the <u>Creative Commons Attribution 4.0 License</u> (https://creativecommons.org/licenses/by/4.0/), and code samples are licensed under the <u>Apache 2.0 License</u> (https://www.apache.org/licenses/LICENSE-2.0). For details, see our <u>Site Policies</u> (https://developers.google.com/terms/site-policies). Java is a registered trademark of Oracle and/or its affiliates.

Last updated September 17, 2019.